#### **[Logiciel](http://www.nfrappe.fr/doc-0/doku.php?id=tag:logiciel&do=showtag&tag=Logiciel)**

# **PyWeb : un outil de programmation littéraire en Python**

### **Introduction**

La programmation lettrée tente de réconcilier les besoins opposés d'une présentation claire pour tous avec les problèmes techniques de la création de code fonctionnel.d'outils.

La présentation pour tous nécessite des techniques de composition étendues et sophistiquées.

En outre, la logique du discours narratif d'une présentation peut ne pas suivre le code source tel qu'il a été conçu pour le compilateur.

L'outil de programmation **pyWeb** combine les actions **weave** et **tangle** sur des fichiers source d'un document.

Il est indépendant de tout balisage de document ou du langage source.

Il utilise un ensemble simple de balises de marquage pour définir des morceaux de code et de documentation.

Le fichier **pyweb.w** est la source des divers fichiers de module et script **pyweb**, plus le fichier **pyweb.html**.

Les différents fichiers de code source sont créés en appliquant une opération **weave** au fichier .w.

La documentation finale est créée en appliquant une opération **weave** au fichier .w.

# **Pré-requis**

- Installez le paquet **[docutils](#page--1-0)** ou en ligne de commande :
	- \$ sudo apt install docutils

#### **Installation**

Pour installer le module **pyweb**,

- Téléchargez la dernière version ici : <https://sourceforge.net/projects/pywebtool/files/latest/download?source=files>
- Extrayez le fichier dans un répertoire (par exemple **~/bin**)

```
Last update: 2022/08/13 logiciel:programmation:pyweb:start http://www.nfrappe.fr/doc-0/doku.php?id=logiciel:programmation:pyweb:start<br>21:57
```
Allez dans le répertoire :

```
$ cd ~/bin/pyweb-x.y.z
```
- Lancez dans un terminal :
	- \$ sudo python3 setup.py install

### **Configuration**

#### **Utilisation**

Production de documents

La création de la documentation utilise le balisage **RST** et nécessite **docutils**.

Lancez :

```
$ python3 -m pyweb pyweb.w
$ rst2html.py pyweb.rst pyweb.html
```
### **Désinstallation**

# **Voir aussi**

- **(en)** [http://](#page--1-0)
- **(fr)** [http://](#page--1-0)

Basé sur « [Article](#page--1-0) » par Auteur.

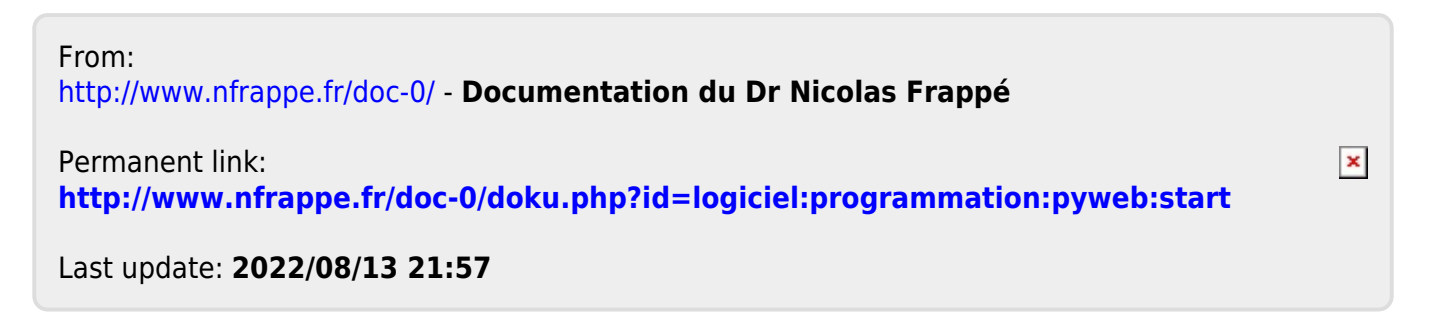